# True Abstraction

JavaServer™ Faces 2.0 Composite Components

Ed Burns <a href="http://ridingthecrest.com/">http://ridingthecrest.com/>

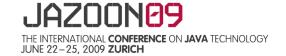

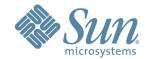

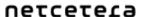

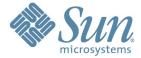

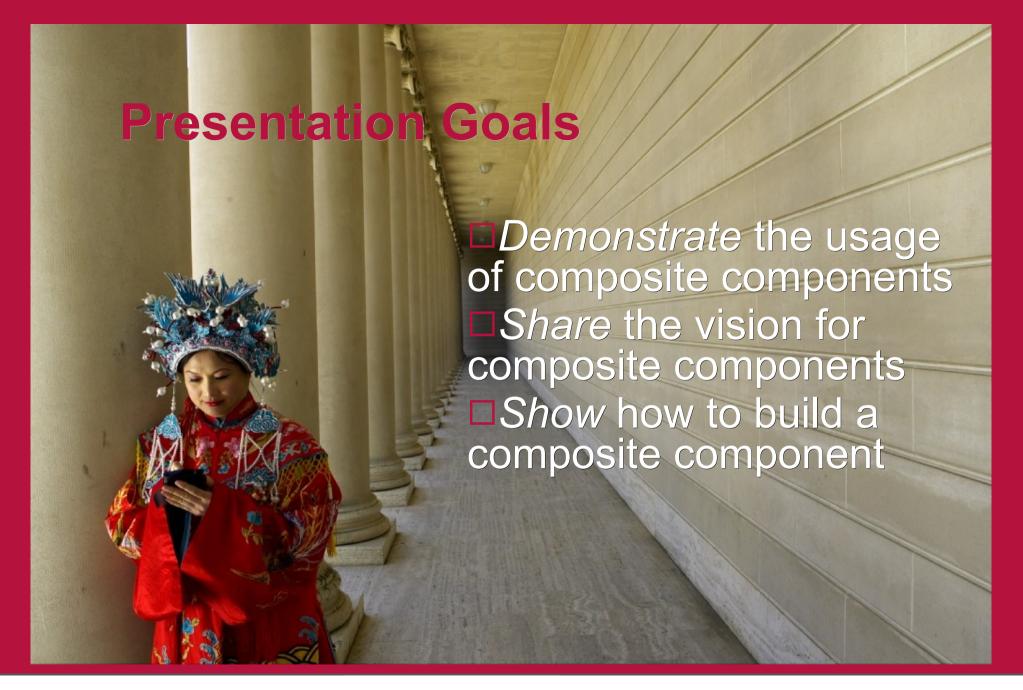

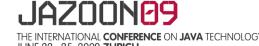

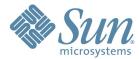

uetceteta

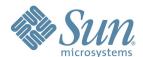

## **Agenda: All About Composite Components**

#### □Beginning

- > JSF 1.0 Vision and Reality
- > JSF 2.0 Vision
- > DEMO: A taste of the future

#### □Middle

- > DEMO: Building a simple composite Component
- > Terminology
- > Core Concepts

#### □End

> How to Think About Composite Components

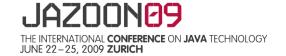

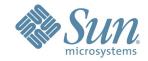

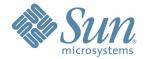

### **Speaker Qualifications: Ed Burns**

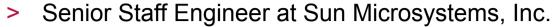

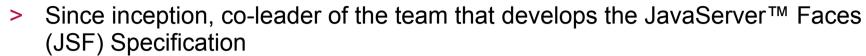

- Co-author of the McGraw-Hill book, JavaServer Faces, The Complete Reference and upcoming JSF2: The Complete Reference
- > Author of the McGraw-Hill book: Secrets of Rock Star Programmers: Riding the IT Crest
- Prior to JSF Ed worked on the Sun Java Plug-in, Mozilla Open JavaVM Interface, NCSA Mosaic

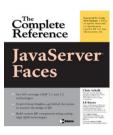

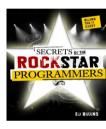

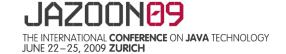

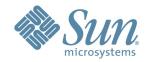

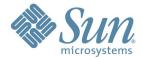

## **Beginning**

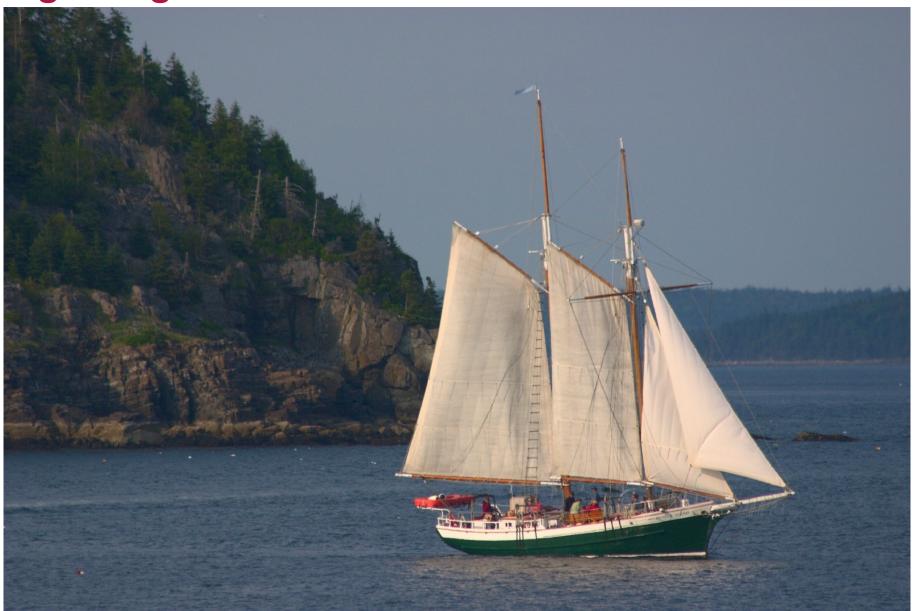

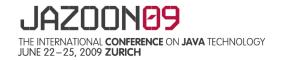

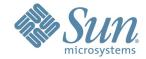

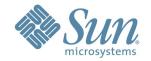

## **JSF 1.x Vision for Components**

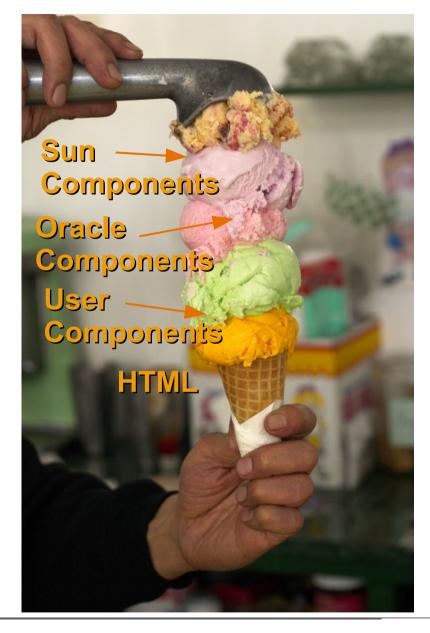

Create a market for re-usable JSF components, allowing developers to easily create UI's for web applications by combining off-the-shelf components from multiple vendors using nice GUI tools.

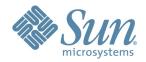

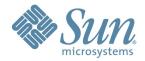

### JavaOne 2001 Technical Keynote

#### **JavaServer Faces: Motivation**

- Eliminate burden on developers
  - Today must create/maintain own frameworks
- Boost Tools, 3<sup>rd</sup> Party Component support
  - easier to leverage single framework
- Improve GUI quality
  - tools & framework do the hard stuff

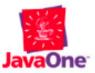

2

Technical Keynote

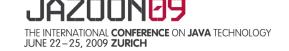

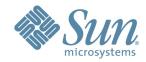

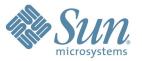

## **JSF 1.X Component Reality**

#### □Good

- Very active and healthy component market
- > Very good IDE support

#### □Bad

- Components not easy enough to build
- > Component vendors had to invent stuff because the spec didn't solve
  - Ajax
  - Resource Loading
  - Library Ordering Precedence

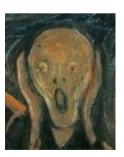

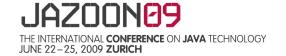

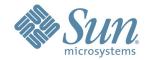

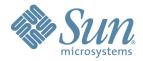

## **JSF 2.0 Vision for Compnents**

□This...

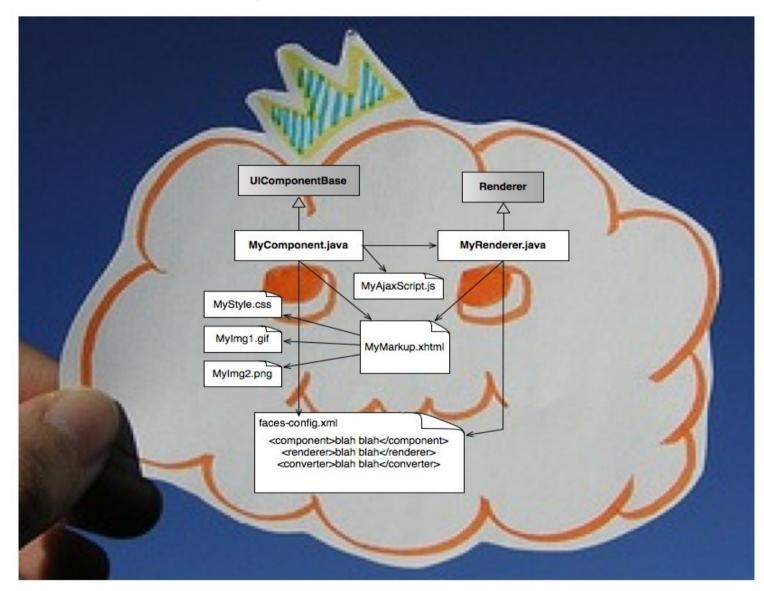

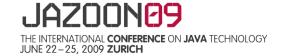

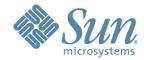

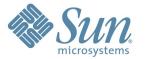

### Make components easy to develop

□Becomes this...

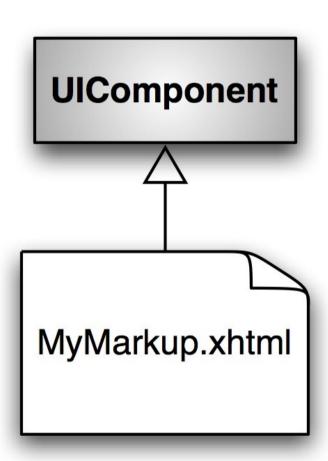

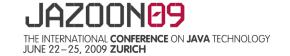

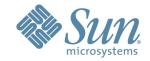

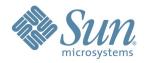

## Make components easy to develop

□Or maybe this...

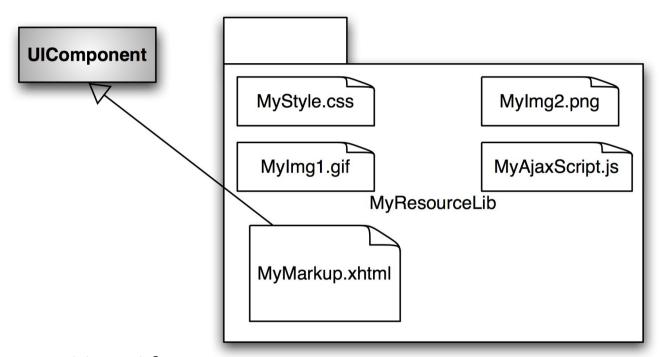

... if you want to get fancy

□"Pay as you go" complexity

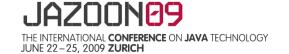

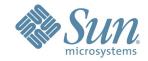

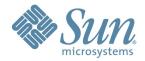

## **JSF 2.0 Component Vision**

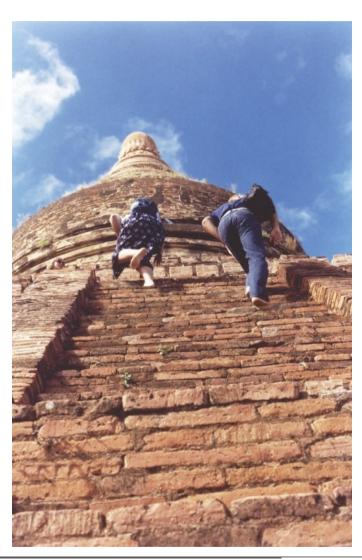

- □multi-select components on a JSF page
- □press a "componentize" button
- □you get a wizard that lets you choose how to expose the content of this component to the page author
- □the component appears in a palette.

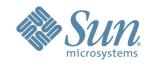

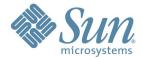

## **Demo: Login Panel from Admin GUI**

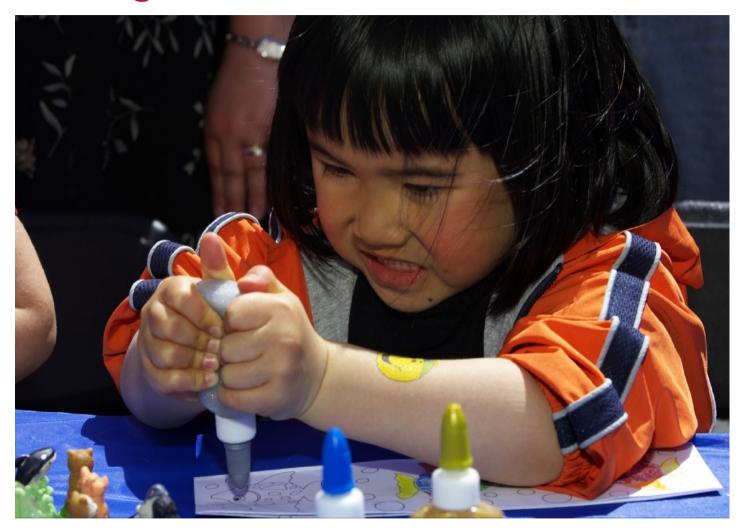

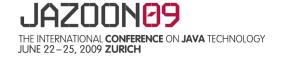

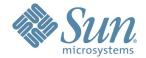

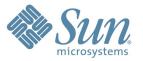

#### How do we enable this vision?

- □Reduce the number of artifacts required
- □ Provide a way to bundle associated resources with the component
- □Do it all dynamically, while the app is deployed
- □Allow the composite component to be a real component
- attached objects
- > children components
- facets
- > ajax capable
- □The "old way" still works.

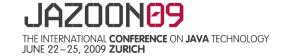

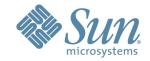

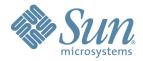

# How do we solve the "multi-component-vendors in a single page" problem?

Look at what each vendor had to invent and standardize it

| Source of difficulty       | Old Way                                                                                                    | Standard Way                                                                                                    |
|----------------------------|----------------------------------------------------------------------------------------------------|----------------------------------------------------------------------------------------------------|
| Resource Loading           | PhaseListener, Filter, etc.                                                                                                    | Built into the Lifecycle                                                                                                 |
| Ajax                       | <ul> <li>Proprietary .js file for innerHTML updating</li> <li>Propretary</li> <li>XML Ajax Response</li> <li>Format</li> </ul> | <ul> <li>•jsf.ajax JavaScript</li> <li>Object with four functions</li> <li>•Standard XML Ajax Response Format</li> </ul> |
| Library Loading Precedence | Rename Jar files for alphabetical sort order                                                                                   | <pre><ordering>, <absolute- ordering=""> elements</absolute-></ordering></pre>                                           |

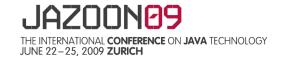

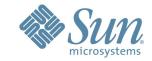

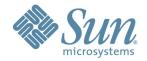

## Middle

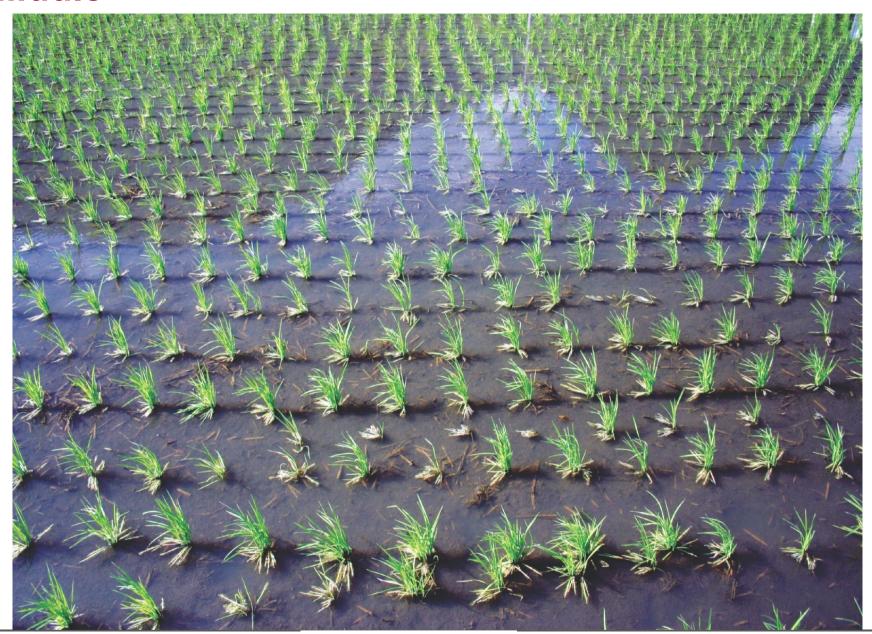

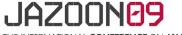

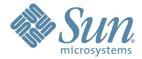

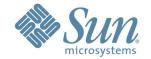

# Demo: Building your first composite component

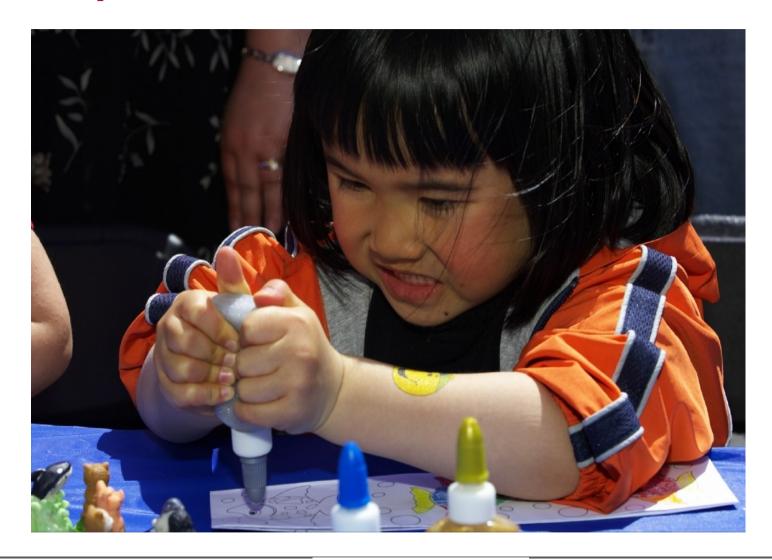

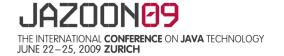

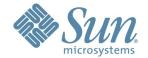

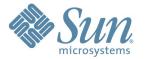

#### **Coming to Terms with Composite Components**

- □Composite Component
- > A tree of **UIComponent** instances, rooted at a *top level component* that can be thought of and used as a single component in a view
- □Using Page
- > The page in which a composite component is used
- □Composite Component Tag Instance
- > The tag that places an instance of a composite component in the using page
- Defining Page
- > The markup page, usually Facelets that contains the composite component declaration and definition

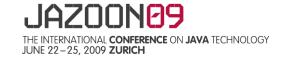

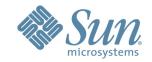

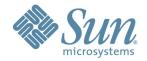

#### **Coming to Terms with Composite Components**

#### □Top Level Component

> The UIComponent instance implicitly created by the run-time to serve as the root for the composite component tree.

#### □Inner Component

Any UIComponent inside the defining page or any pages used by that defining page

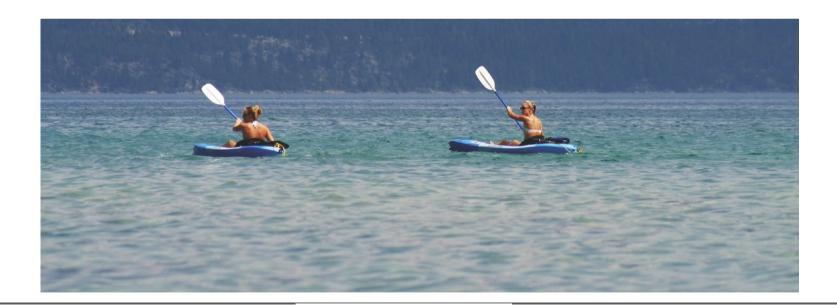

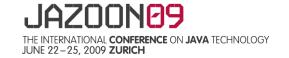

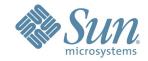

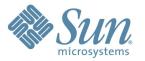

#### **Other Composite Component Concepts**

- □Method Expressions DEMO
- □Runtime Metadata
- □Resources
- □Per-component **ResourceBundle**
- □Custom top level components, also from Script

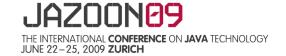

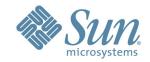

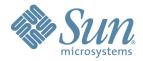

#### End

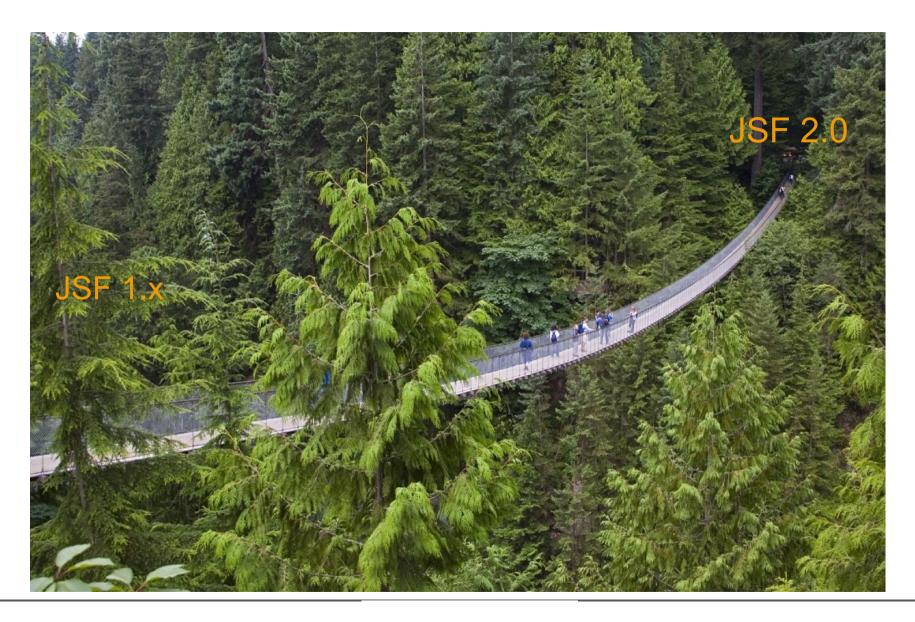

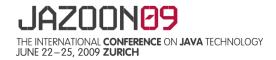

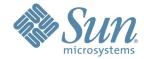

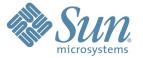

## **How to think about Composite Components**

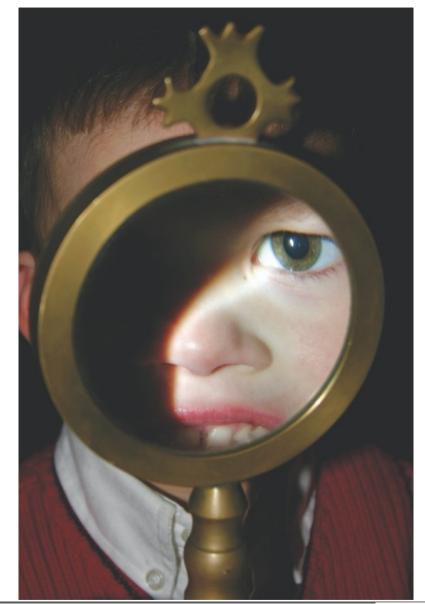

- □Building components should not be scary or hard
- □Make everything private and expose only what the page author needs to see
- □Just do it!

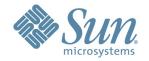

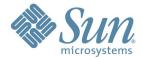